#### **УТВЕРЖДЕНА**

Правлением HKO HKLI (AO)

Протокол №24 от 17 мая 2018 года

## МЕТОДИКА ОПРЕДЕЛЕНИЯ НКО НКЦ (АО) РИСК-ПАРАМЕТРОВ СРОЧНОГО РЫНКА ПАО МОСКОВСКАЯ БИРЖА

 $\rightarrow$ 

г. Москва 2018 год

# Оглавление

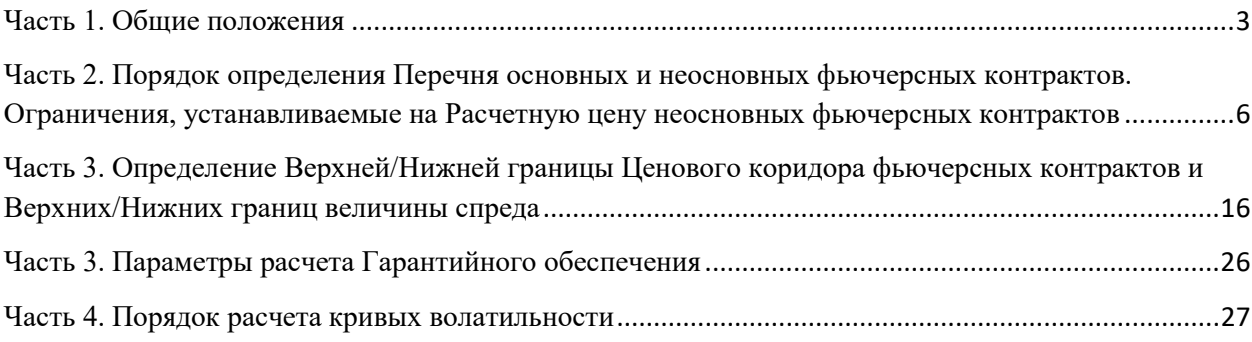

## <span id="page-2-0"></span>Часть 1. Общие положения

Методика определения НКО НКЦ (АО) риск-параметров срочного рынка ПАО Московская Биржа (далее - Методика) определяет

- порядок определения перечня основных и неосновных фьючерсных контрактов;
- ограничения, устанавливаемые на Расчетные цены неосновных фьючерсных контрактов;
- порядок расчета и установления Верхней/Нижней границ Ценового коридора фьючерсных контрактов и Верхних/Нижних границ величины спреда, заключаемых на Срочном рынке ПАО Московская Биржа;
- порядок расчета Верхних/Нижних границ диапазона оценки рыночных рисков, Верхних/Нижних границ диапазона оценки процентных рисков
- порядок расчета кривых волатильности на Срочном рынке ПАО Московская Биржа.

В Методике используются следующие основные сокращения и термины:

**Базовый фьючерс / Базовый фьючерсный контракт** – фьючерсный контракт, являющийся базовым активом опциона.

**Верхняя/Нижняя граница величины спреда** – значение, выше (больше) / ниже (меньше) которого не может быть величина спреда Инструмента «Календарный спред», за исключением случаев, прямо предусмотренных Правилами клиринга и (или) Правилами торгов срочного рынка.

**ГО** – Гарантийное обеспечение.

**Группа Инструментов** - фьючерсный контракт и, при их наличии, опцион, базовым активом которого является указанный фьючерсный контракт. Базовым активом группы является фьючерсный контракт, входящий в данную группу.

**Инструмент «Календарный спред»** (спред) - группа фьючерсных контрактов на один Базовый актив, образованная с целью подачи Заявок «Календарный спред» и состоящая из фьючерса с более ранним сроком исполнения и фьючерса с более поздним сроком исполнения.

**Клиринговый центр/ КЦ** – НКО НКЦ (АО), действующий на основании лицензии на осуществление клиринговой деятельности и в соответствии с Законом о клиринге.

**Кривая волатильности** – кривая зависимости волатильности от страйка опциона при определенном значении цены Базового фьючерсного контракта.

**Межмесячный спред -** группа фьючерсных контрактов на один базовый актив, между изменениями цен которых существует зависимость. Перечень Межмесячных спредов и фьючерсных контрактов, входящих в Межмесячный спред, определяется решением Клирингового центра.

**Межконтрактный спред** – группа фьючерсных контрактов на разные базовые активы, между изменениями цен которых существует зависимость. Перечень Межконтрактных спредов и фьючерсных контрактов, входящих в Межконтрактный спред, определяется решением Клирингового центра.

**Опорная кривая волатильности** – кривая волатильности, которая может быть задана в качестве эталонной для какой-либо другой кривой волатильности. В качестве Опорной кривой волатильности может быть выбрана кривая волатильности ликвидной Серии опционов.

**Опцион / Опционный контракт** – маржируемый опционный контракт, заключаемый на Срочном рынке ПАО Московская Биржа.

**Правила клиринга –** Правила клиринга НКО НКЦ (АО).

**Правила торгов на срочном рынке –** правила организованных торгов, устанавливающие порядок заключения фьючерсных и опционных контрактов на Срочном рынке ПАО Московская Биржа.

**Сайт Клирингового центра** – официальный сайт НКО НКЦ (АО) в сети Интернет.

**Текущая котировка** – текущая цена фьючерсного контракта, определяемая в течение торговой сессии при появлении в Торговой системе информации об Активных безадресных заявках и зарегистрированных, совершенных на основании безадресных заявок, Срочных сделках в порядке, аналогичном порядку определения Расчетной цены, установленному в соответствии с Методикой определения расчетной цены срочных контрактов. Ограничения, устанавливаемые для Расчетной цены фьючерсного контракта в соответствии с пунктом 9.3 Методики определения расчетной цены срочных контрактов, не устанавливаются для Текущей котировки таких контрактов.

**ТС -** Торговая система Биржи.

**Фьючерс на RUONIA** - фьючерс, базовым активом которого является ставка RUONIA.

Иные термины используются в настоящем документе в значениях, определенных законодательством Российской Федерации, Правилами клиринга, иными внутренними документами КЦ и Правилами торгов на срочном рынке.

В Методике используются следующие основные риск-параметры и их обозначения:

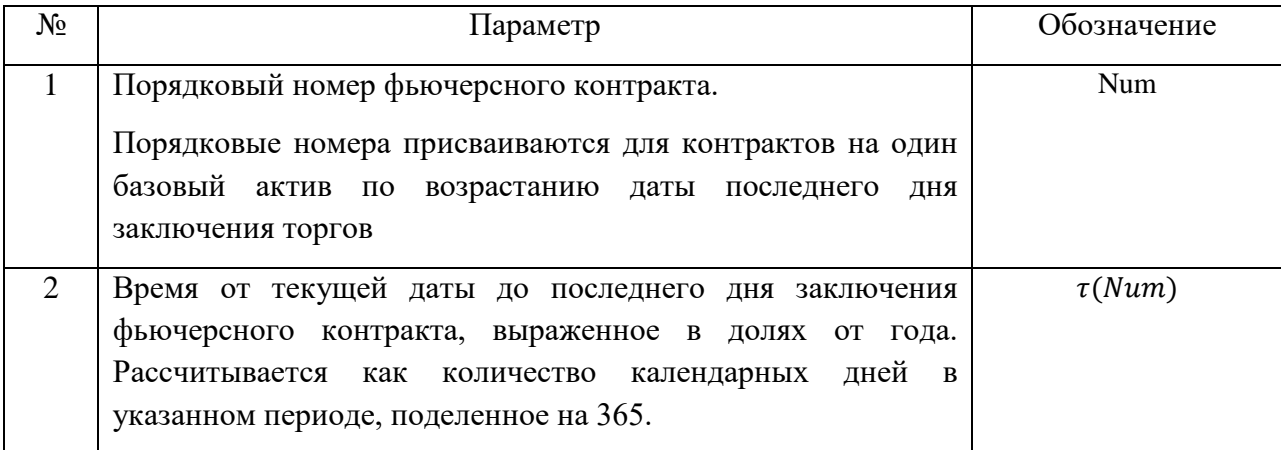

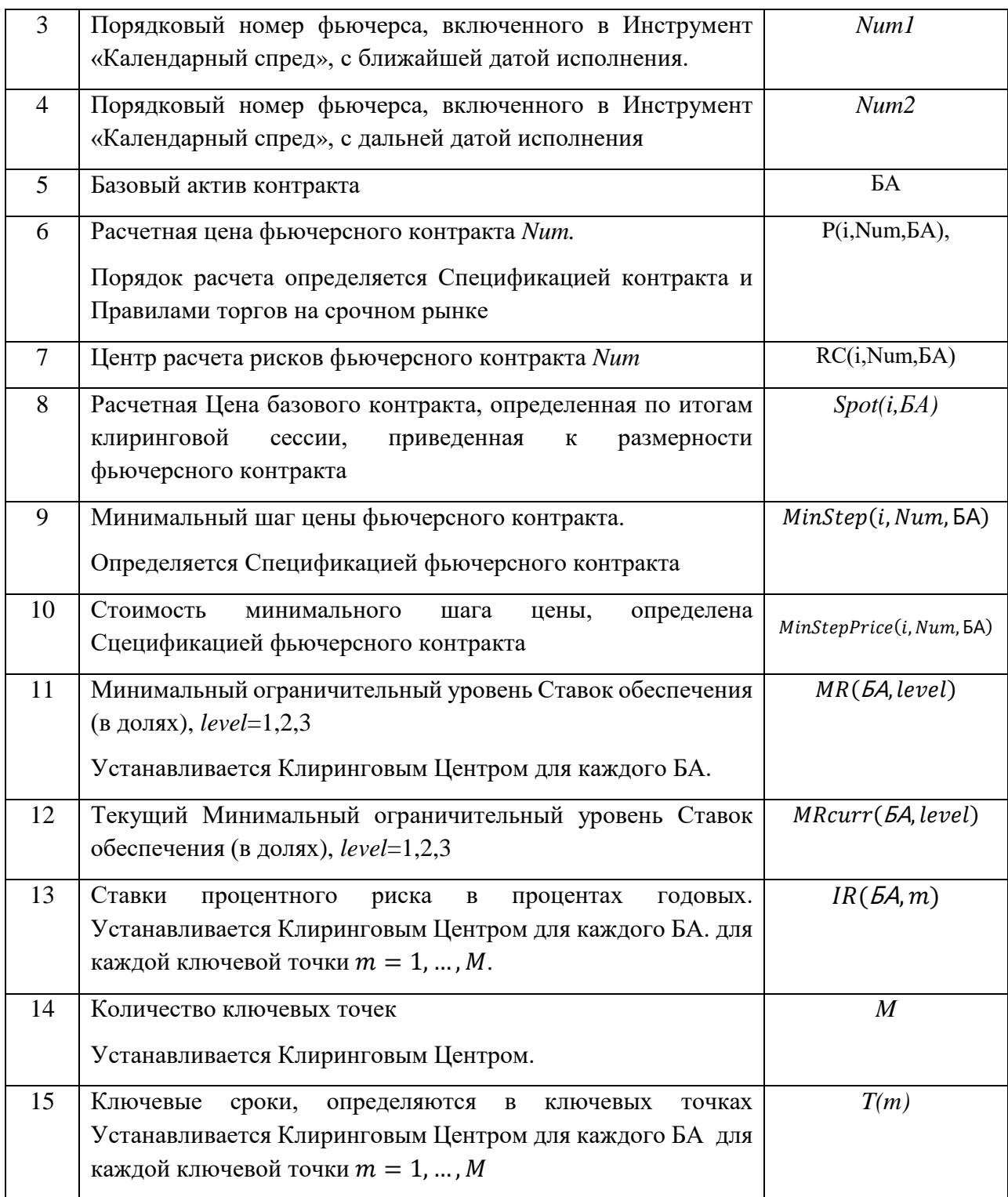

Риск-параметры №11,13-15 устанавливаются и изменяются решением КЦ.

<span id="page-5-0"></span>Часть 2. Порядок определения Перечня основных и неосновных фьючерсных контрактов. Ограничения, устанавливаемые на Расчетную цену неосновных фьючерсных контрактов

1. Для определения ограничений, устанавливаемых на Расчетную цену неосновных фьючерсных контрактов, используются следующие дополнительные риск-параметры:

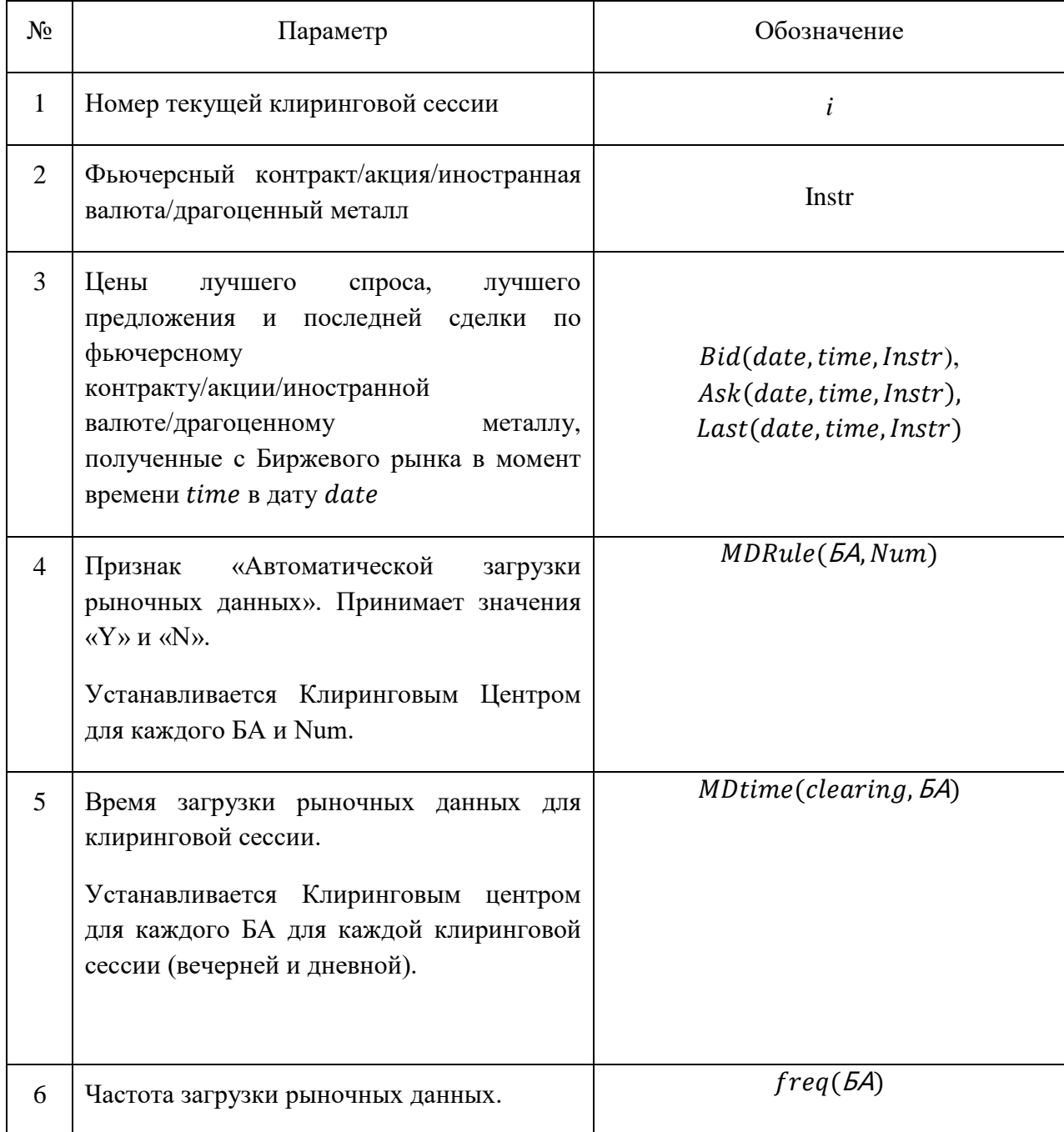

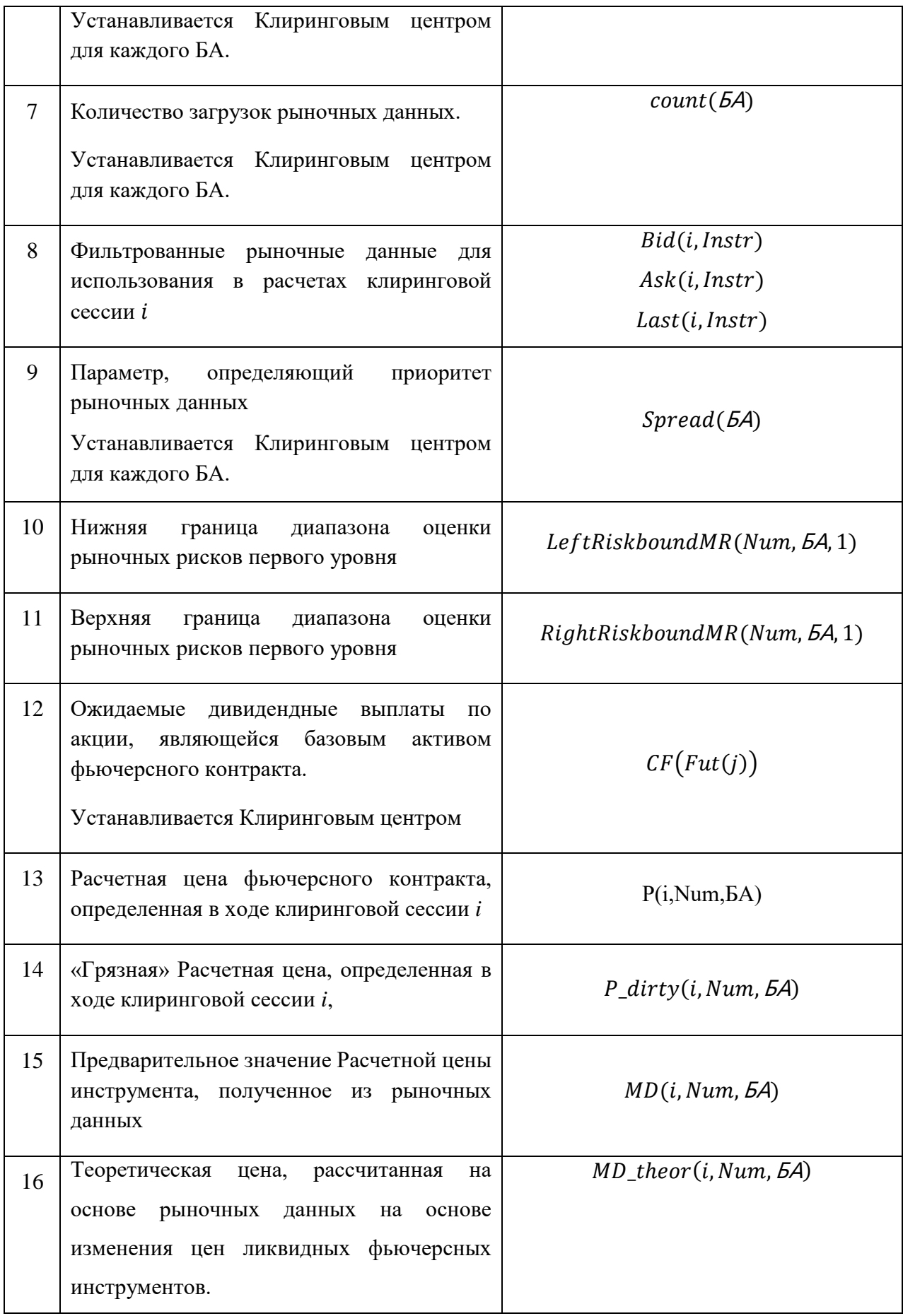

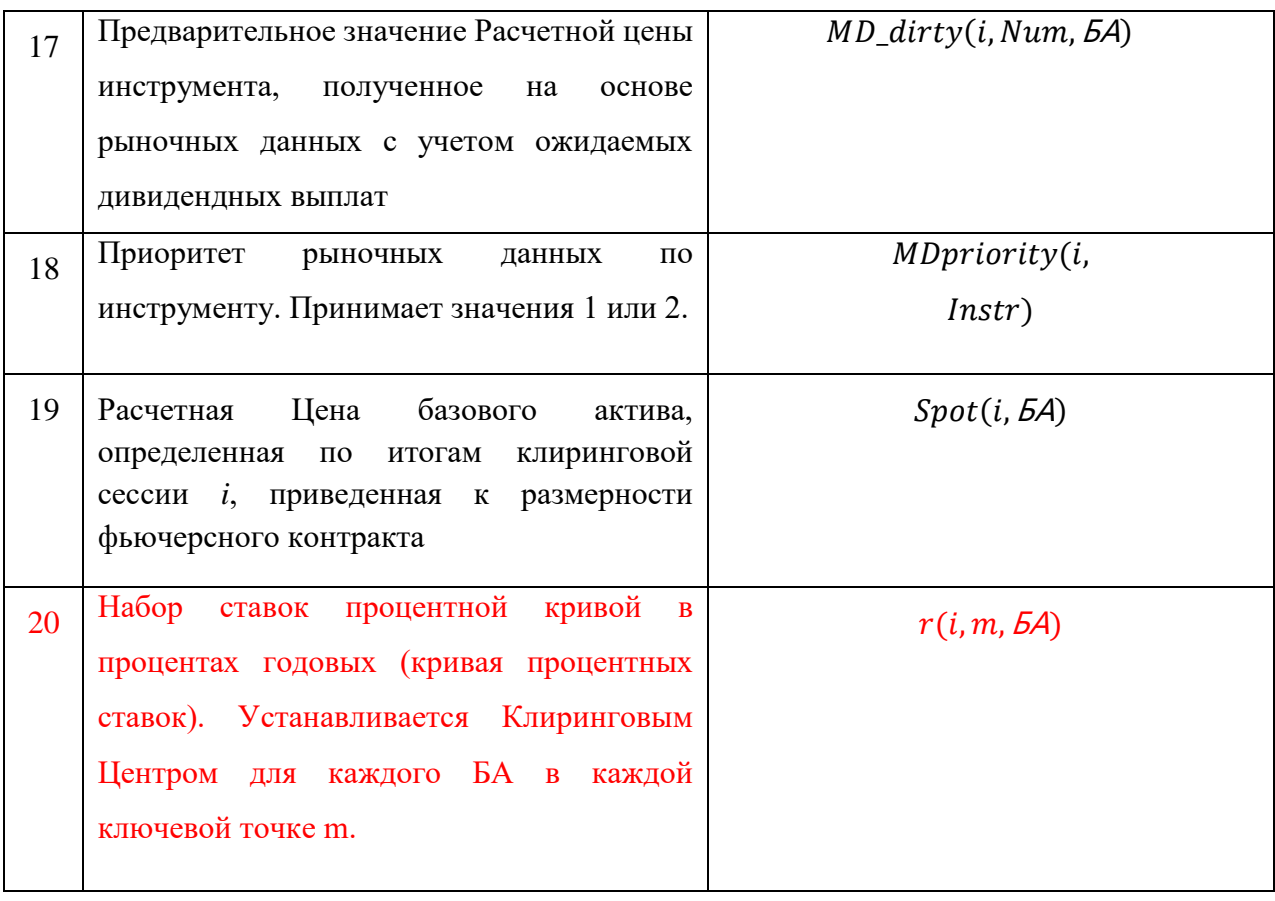

- 1. Перечень основных и неосновных фьючерсных контрактов определяется в соответствии с настоящим пунктом Методики.
	- 1.1. Фьючерсные контракты, допущенные к торгам на срочном рынке, являются неосновными фьючерсными контрактами.
- 2. Расчетные цены неосновных фьючерсных контрактов не могут быть выше и не могут быть ниже Верхней границей Расчетной цены и Нижней границей Расчетной цены.
- 3. Если Расчетная цена фьючерсного контракта, определенная в соответствии с Методикой определения Расчетной цены срочных контрактов:
	- выше Верхней границы Расчетной цены, то Расчетная цена контракта приравнивается к Верхней границе Расчетной цены,
	- ниже Нижней границы Расчетной цены, то Расчетная цена контракта приравнивается к Нижней границе Расчетной цены.
- 4. Порядок расчета Верхней границы Расчетной цены и Нижней границы Расчетной цены определен в п. 6-10 настоящего Раздела Методики.
- 5. Клиринговым центром могут быть установлены иные значения Верхней границы Расчетной цены и Нижней границы Расчетной цены фьючерсного контракта в следующих случаях:
- 1) В случае, если рыночные данные о стоимости базового актива фьючерсного контракта не были переданы в Торговую систему срочного рынка с фондового рынка или валютного рынка и рынка драгоценных металлов.
- 2) В случае отсутствия сделок, заключенных на основании безадресных заявок, по фьючерсным контрактам.
- 6. Приоритет рыночных данных по фьючерсному контракту определяется по следующему алгоритму:
	- 6.1. Если признак MDRule( $5A$ , Num) установлен «Y», то начиная с момента времени MDtime( clearing, БА) каждые  $freq$  (БА) секунд count(БА) раз с Биржевого рынка, на котором осуществляются торги  $Instr(BA)$ , заполняются значения  $Bid(data, time, Instr)$ ,  $Ask(data, time, Instr)$ ,  $Last(data, time, Instr)$ .
	- 6.2. Если  $MDRule(BA, Num)$  установлен «N», то в момент времени  $MDtime$  (*clearing*,  $5A$ ) по  $Instr(5A)$  значения  $Bid(data, time, Instr)$ ,  $Ask(data, time, Instr)$ ,  $Last(data, time, Instr)$  определяются Клиринговым Центром.
	- 6.3. Для каждого фьючерсного контракта рассчитываются значения параметров  $Bid(i, Instr)$ ,  $Ask(i, Instr)$ ,  $Last(i, Instr)$  как медианные по каждому из трех массивов Bid(date, time, Instr), Ask(date, time, Instr),  $Last(data, time, Instr)$  без учета пустых элементов. Если все элементы массива пустые, то итоговому результату также присваивается пустое значение.
	- 6.4. Если все три параметра  $Bid(i, Instr)$ ,  $Ask(i, Instr)$ ,  $Last(i, Instr)$  принимают не пустые значения и выполняется неравенство:

$$
2 * \frac{Ask(i, Instr) - Bid(i, Instr)}{abs(Ask(i, Instr)) + abs(Bid(i, Instr))} \leq Spread(EA) * MR(BA, 1),
$$
  
\n
$$
WNN ask(i, Instr) = Bid(i, Instr) = 0
$$

где  $abs(x)$  – модуль числа x,

то присваивается приоритет, равный 1.

6.5. Иначе приоритет равен 2.

7. Расчетные цены, определенные в ходе клиринговой сессии, проведенной по результатам предшествующего Расчетного периода, проверяются на соответствие последним рассчитанным в системе границам риска:

> $LeftRiskboundMR(Num, 5A, 1) \leq P(i - 1, Num, 5A)$  $\leq$  RightRiskboundMR(Num, 5A, 1)

Если цена ниже Нижней границы диапазона оценки рыночных рисков или выше Верхней границы диапазона оценки рыночных рисков, то она в целях дальнейших расчетов приравнивается ½ суммы указанных границ риска:

$$
(i-1, Num, BA)
$$
  
= 0.5 \* (LeftRiskboundMR(Num, BA, 1)  
+ RightRiskboundMR(Num, BA, 1))

8. Рассчитываются «грязные» значения Расчетных цен фьючерсов кроме Фьючерсов на RUONIA , определенных в ходе клиринговой сессии, проведенной по результатам предшествующего Расчетного периода, для всех Num:

$$
-dirty(i - 1, Num, bA)
$$
  
= max(P(i - 1, Num, bA) + Points(i, bA)  
· e<sup>r(i-1,π(Num),bA)·τ(Num)  
 )<sup>≤Num</sup>  
· 
$$
\sum_{j=1}^{j \leq Num} [CF(Fut(j))
$$
  
\* e<sup>-r(i-1,π(j),bA)\*τ(j)] ; MinStep(i, Num, bA))</sup></sup>

- 9. Преобразовываются значения Расчетных цен Фьючерсов на RUONIA, определенных в ходе клиринговой сессии, проведенной по результатам предшествующего Расчетного периода, для всех Num:
	- 9.1. цены которых выражены в обратных котировках:

$$
P\_dirty(i - 1, Num, BA) = 1 - P(i - 1, Num, BA) / 100
$$

9.2. цены которых выражены в прямых котировках:

$$
P\_dirty(i - 1, Num, BA) = P(i - 1, Num, BA) / 100
$$

- 10. В случае если множество пар БА-Num с рыночными данными приоритета 1 не пусто, то для определения теоретических Расчетных цен применяется следующий алгоритм:
	- 10.1. Для пар БА-Num с рыночными данными приоритета 1:
		- 10.1.1. Рассчитываются величины  $MD(i, Num, BA)$  как медианное значение из величин  $Bid(i, Instr)$ ,  $Ask(i, Instr)$ ,  $Last(i, Instr)$ .

10.1.2. Рассчитываются «грязные» значения предварительных значений расчетных цен для фьючерсов, кроме Фьючерсов на RUONIA:

$$
MD_{dirty(i, Num, 5A)} = MD(i, Num, 5A) + Points(i, 5A) * e^{r(i-1, \tau(Num), 5A) \cdot \tau(Num)} * \sum_{j=1}^{j \leq Num} [CF(Fut(j)) * e^{-r(i-1, \tau(j), 5A) * \tau(j)}],
$$

где

 $\tau(Num)$  – срок до исполнения фьючерса с номером  $Num(\tau(0) = 0);$ 

 $r(i - 1, \tau, 5A)$  – значение ставки на срок  $\tau$ , определенное в ходе клиринговой сессии, проведенной по результатам предшествующего Расчетного периода,

Points – коэффициент для перевода из рублей в единицы Расчетной цены фьючерсного контракта. Рассчитывается по формуле:

$$
Points(i, BA) = \frac{MinStep(i, 1, BA)}{MinStepPrice(i, 1, BA)}
$$

- 10.1.3. Преобразовываются значения рыночных данных для Фьючерсов на RUONIA:
	- 10.1.3.1. цены которых выражены в обратных котировках:

 $MD$  dirty(i, Num,  $5A$ ) = 1 –  $MD(i, Num, 5A)/100$ 

10.1.3.2. цены которых выражены в прямых котировках:

 $MD$  dirty(i, Num,  $5A$ ) =  $MD(i, Num, 5A)/100$ 

- 10.1.4. Для всех пар БА-Num определяются теоретические Расчетные цены  $MD$  theor(*i*, Num,  $5A$ ) по алгоритму:
	- 10.1.4.1. Для всех Num, для которых MDpriority(i, Instr) =  $1$  теоретическая Расчетная цена  $MD\_theorem$ , Num,  $5A$ ) устанавливаются равной MD\_dirty(i, Num,  $5A$ ).
	- 10.1.4.2. Обозначим за NumMin минимальный номер фьючерсного контракта приоритета 1, а за NumMax – максимальный номер фьючерсного контракта приоритета 1,
	- 10.1.4.3. Для всех Num<NumMin рассчитывается  $MD$  theor(*i*, Num,  $5A$ ) как:
		- 10.1.4.3.1. Для фьючерсов, кроме Фьючерсов на RUONIA:

$$
MD\_theor(i, Num, BA) =
$$
  
=  $P\_dirty(i - 1, Num, BA)$   
\*  $\frac{MD\_dirty(i, NumMin, BA)}{P\_dirty(i - 1, NumMin, BA)}$ 

10.1.4.3.2. Для базовых активов фьючерсов, кроме Фьючерсов на RUONIA, для которых из ТС фондового рынка и рынка депозитов или валютного рынка и рынка драгоценных металлов не передаются рыночные данные базового актива:

 $MD\_theor(i, 0, 5A) = MD\_dirty(i, NumMin, 5A) \cdot e^{-r(i-1, \tau(NumMin)) \cdot \tau(NumMin)}$ 

10.1.4.3.3. Для Фьючерсов на RUONIA:

$$
MD\_theor(i, Num, \mathit{5A}) =
$$

 $= P_{\perp}$ dirty $(i - 1, Num, BA) + (MD_{\perp}$ dirty $(i, NumMin, BA)$ 

 $-P$  dirty $(i - 1, NumMin, BA)$ )

10.1.4.3.4. Для Фьючерсов на RUONIA, для которых из систем фондового рынка и рынка депозитов или валютного рынка и рынка драгоценных металлов не передаются рыночные данные базового актива:

 $MD$  theor $(i, 0, 5A)$ 

 $= MD\_theor(i, NumMin, BA) - r(\tau(NumMin), BA)$  $\cdot \tau(NumMin)$ 

10.1.4.4. Для всех Num>NumMax рассчитывается  $MD\_theor(i, Num, BA)$ как:

10.1.4.4.1. Для фьючерсов, кроме Фьючерсов на RUONIA:

$$
MD\_theor(i, Num, \mathit{5A}) =
$$

$$
= P\_dirty(i - 1, Num, BA)
$$
  
\*
$$
\frac{MD\_dirty(iNumMax, BA)}{P\_dirty(i - 1, NumMax, BA)}
$$

10.1.4.4.2. Для Фьючерсов на RUONIA:

 $MD$  theor $(i, Num, BA)$ 

$$
= P\_dirty(i - 1, Num, BA)
$$

$$
+ (MD\_dirty(ilNumMax, BA)
$$

$$
- P\_dirty(i - 1, NumMax, BA))
$$

- 10.1.4.5. Для всех NumMin<Num<NumMax и по которым  $MD$ *priority* $(i, Instr)$  не равен 1, рассчитывается  $MD$  theor(*i*, Num,  $5A$ )как среднее между величинами:
	- 10.1.4.5.1. Для фьючерсов, кроме Фьючерсов на RUONIA:
		- i.  $P \; left(i, Num, BA) = P \; dirty(i 1, Num, BA) *$  $MD\_dirty(i, left, 5A)$  $\frac{MD\_attrty(i, let j, BA)}{P\_dirty(i-1, left, BA)},$

где  $left$  - ближайший «слева» Num приоритета 1.

ii.  $P\_right(i, Num, BA) = P\_dirty(i - 1, Num, BA) *$  $MD\_dirty(i, right, 5A)$  $\frac{mD_1}{mD_2}$   $\frac{mD_2}{mD_1}$  ,  $\frac{mD_2}{mD_2}$  ,  $\frac{mD_1}{mD_1}$  ,  $\frac{mD_2}{mD_2}$  ,  $\frac{mD_2}{mD_1}$ 

где  $right$  - ближайший «справа» Num приоритета 1.

- 10.1.4.5.2. Для Фьючерсов на RUONIA:
	- iii.  $P \; left(i, Num, BA) = P \; dirtv(i 1, Num, BA) +$  $(MD_dirty(i, left, BA) - P_dirty(i - 1, left, BA)),$ где  $left$  - ближайший «слева» Num приоритета 1.

iv. 
$$
P\_right(i, Num, BA) = P\_dirty(i - 1, Num, BA) + (MD\_dirty(i, right, BA) - P\_dirty(i - 1, right, BA)),
$$
  
rge *right* - 5m*xa*йший «справa» Num приоритетa 1.

- 10.2. В случае если множество пар БА-Num с рыночными данными приоритета 1 пусто, то теоретические Расчетные цены  $MD\_theorem(i, Num, BA)$ устанавливаются равными предыдущим значениям Расчетных цен  $P_{\perp}$ dirty $(i - 1, Num, BA)$ . В случае если из систем фондового рынка и рынка депозитов или валютного рынка и рынка драгоценных металлов не передаются рыночные данные базового актива БА, то MD theor(i, 0, БА) устанавливается равной Spot(i-1,БА).
- 10.3. Для пар БА-Num с рыночными данными приоритета 2 корректировка теоретических Расчетных цен на рыночные данные происходит по следующему алгоритму:
	- 10.3.1. Рассчитываются «грязные» значения непустых рыночных данных  $Bid\_dirty(i, Instr)$  и  $Ask\_dirty(i, Instr)$  с помощью значений  $Bid(i, Instr)$  и  $Ask(i, Instr)$  аналогично п. 4.7.1.2. для фьючерсов, кроме Фьючерсов на RUONIA , и аналогично 4.7.1.3 - для Фьючерсов на RUONIA
- 10.3.2. Если доступно и значение Bid dirty(i. Instr) и значение Ask  $dirty(i, Instr)$ , to  $MD$  theor $(i, Num, BA)$  $= mid[Ask \, dirtv(i, Instr); MD \, theor(i, Num, BA); Bid \, dirtv(i, Instr)].$  $mid$  – функция, определяющая медианное значение из набора аргументов.
- 10.3.3. Если доступно только значение  $Bid\_dirty( i, Instr),$  то

 $MD\_theor(i, Num, BA) = max[MD\_theor(i, Num, BA); Bid\_dirty(i, Instr)].$ 

10.3.4. Если доступно только значение  $Ask\_dirty( i, Instr),$  то

 $MD\_theor(i, Num, BA) = min[MD\_theor(i, Num, BA); Ask\_dirty(i, Instr)].$ 

- 10.4. Сглаженные «грязные» Расчетные цены  $P\_dirty( i, Num, BA)$  определяются с помощью процентной кривой  $r(i, m, \mathbf{5}A)$  и теоретических Расчетных цен  $MD\_theor(i, Num, BA)$  по алгоритму:
	- 10.4.1. Для каждого Num:
		- 10.4.1.1. методом линейной интерполяции рассчитывается значение  $r(i, \tau(Num), \overline{b}A);$
		- 10.4.1.2. определяется вспомогательная величина Spot(Num):

10.4.1.2.1. для фьючерсов, кроме Фьючерсов на RUONIA, , рассчитанная как:

 $Spot(Num) = MD\_theor(i, Num, BA) * exp(-r(i, \tau(Num), BA) * \tau(Num))$ 

10.4.1.2.2. Для Фьючерсов на RUONIA:  $Spot(i, Num) = MD$  theor(i, Num,  $5A$ ) – r(i,  $\tau(Num)$ ,  $5A$ )

- 10.4.2. Для каждого фьючерсного контракта Num, которому присвоен приоритет 1,  $P\_dirty(i, Num, BA)$  устанавливается равной MD\_theor(i, Num, БА), в том числе и для Num=0.
- 10.4.3. Для каждого фьючерсного контракта Num, которому присвоен приоритет 2:

10.4.3.1. Для Num равно 0, то значение  $P$ \_dirty(i, 0, БА)

- 10.4.3.1.1. определяется как среднее по величинам  $Spot(Num)$ , если в этом БА существуют Num с приоритетом 1
- 10.4.3.1.2. Равно  $P\_dirty(i 1,0,5A)$ , если в этом БА нет Num с приоритетом 1.
- 10.4.3.2. Значения  $P$  dirty(i, Num, БА) для Num>0 определяется по формуле:
	- 10.4.3.2.1. для фьючерсов, кроме Фьючерсов на RUONIA:

 $P$  dirty(i, Num,  $5A$ ) =  $P$  dirty(i, 0,  $5A$ )  $*$  exp( $r(i, \tau(Num), 5A) * \tau(Num)$ )

10.4.3.2.2. для Фьючерсов на RUONIA

 $P\_dirty( i, Num, BA) = P\_dirty( i, 0, BA) + r(i, \tau(Num), BA)$ 

- 10.4.3.3. Происходит корректировка P\_dirty на рыночные данные по алгоритму из 10.3 с заменой MD\_theor на P\_dirty.
- 10.4.4. В случае если для Базового актива не передаются рыночные данные по акции, валюте или драгоценному металлу с фондового рынка и рынка депозитов или с валютного рынка и рынка драгоценных металлов, то значение P dirty(i,0, БА) определяется как среднее по величинам Spot(i,Num) для всех Num>0.
- 10.4.5. Значения параметра  $Spot(i, BA)$  приравнивается  $P\_dirty( i, 0, BA)$ .
- 10.5. Производится определение граничных значений Расчетных цен фьючерсов, кроме Фьючерсов на RUONIA:

$$
P(i, Num, BA) = \max\{P\_dirty(i, Num, BA) - Points(i, BA)
$$
  
\n
$$
* e^{r(i,\tau(Num), BA) * \tau(Num)}
$$
  
\n
$$
* \sum_{j=1}^{j \leq Num} [CF(Fut(j))
$$
  
\n
$$
* e^{-r(i,\tau(j), BA) * \tau(j)}]; MinStep(i, Num, BA)\}
$$

 $\Gamma$ де  $Fut(i)$  – фьючерс с порядковым номером  $Num = j$ .

10.6. Производится определение граничных значений Расчетных цен Фьючерсов на RUONIA, цены которых выражены в обратных котировках:

 $P(i, Num, BA) = 100 * (1 - P \,$ dirty $(i, Num, BA)$ )

10.7. Производится определение граничных значений Расчетных цен Фьючерсов на RUONIA, цены которых выражены в прямых котировках:

$$
P(i, Num, BA) = 100 * P\_dirty(i, Num, BA)
$$

10.8. Для каждого фьючерса проверяется соответствие полученных граничных значений Расчетной цены последним рассчитанным в системе границам риска:

10.8.1. Если  $P(i, Num, BA) > RightRiskboundMR(Num, BA, 1)$ то

 $P(i, Num, BA) = RightRiskboundMR(Num, BA, 1)$ 

10.8.2. Если  $P(i, Num, BA) < LeftRiskboundMR(Num, BA, 1) \leq$ , то

 $P(i, Num, BA) = LeftRiskboundMR(Num, BA, 1)$ 

10.9. Верхняя граница Расчетной цены и Нижняя граница Расчетной цены неосновного фьючерсного контракта устанавливаются равными граничному значению Расчетной цены, определенному в соответствии с п. 10.5-10.8 настоящего Раздела Методики.

<span id="page-15-0"></span>**Часть 3. Определение Верхней/Нижней границ диапазона оценки рыночных рисков, Верхней/Нижней границ диапазона оценки процентных рисков, Верхней/Нижней границ Ценового коридора фьючерсных контрактов и Верхней/Нижней границ величины спреда**

- **I. Определение Верхней/Нижней границ диапазона оценки рыночных рисков, Верхней/Нижней границ диапазона оценки процентных рисков, Верхней/Нижней границ Ценового коридора фьючерсных контрактов и Верхней/Нижней границ величины спреда в ходе клиринговой сессии**
- 1. Для определения Верхней/Нижней границы диапазона оценки рыночных рисков, Верхней/Нижней границ диапазона оценки процентных рисков, Верхней/Нижней границ Ценового коридора фьючерсных контрактов и **Верхней/Нижней границ величины спреда** в ходе клиринговой сессии используются следующие дополнительные риск-параметры:

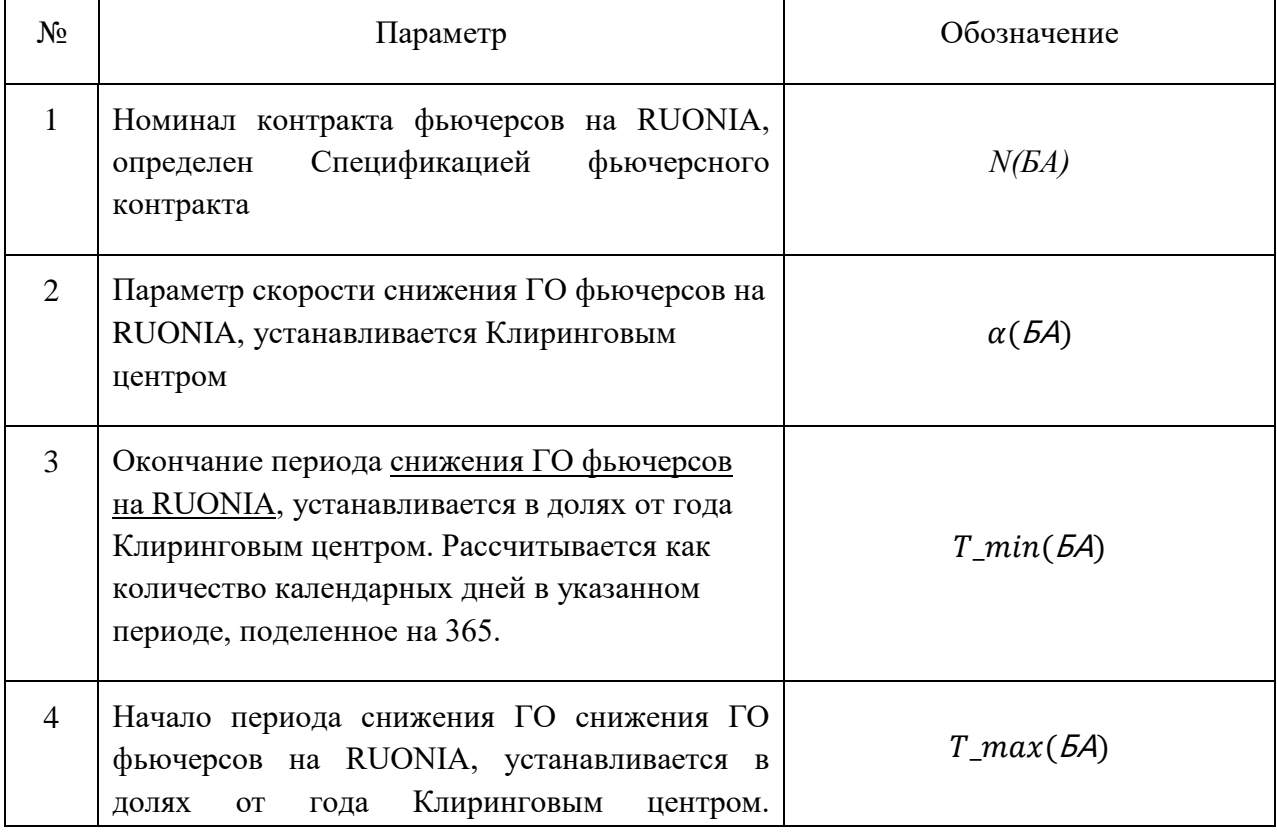

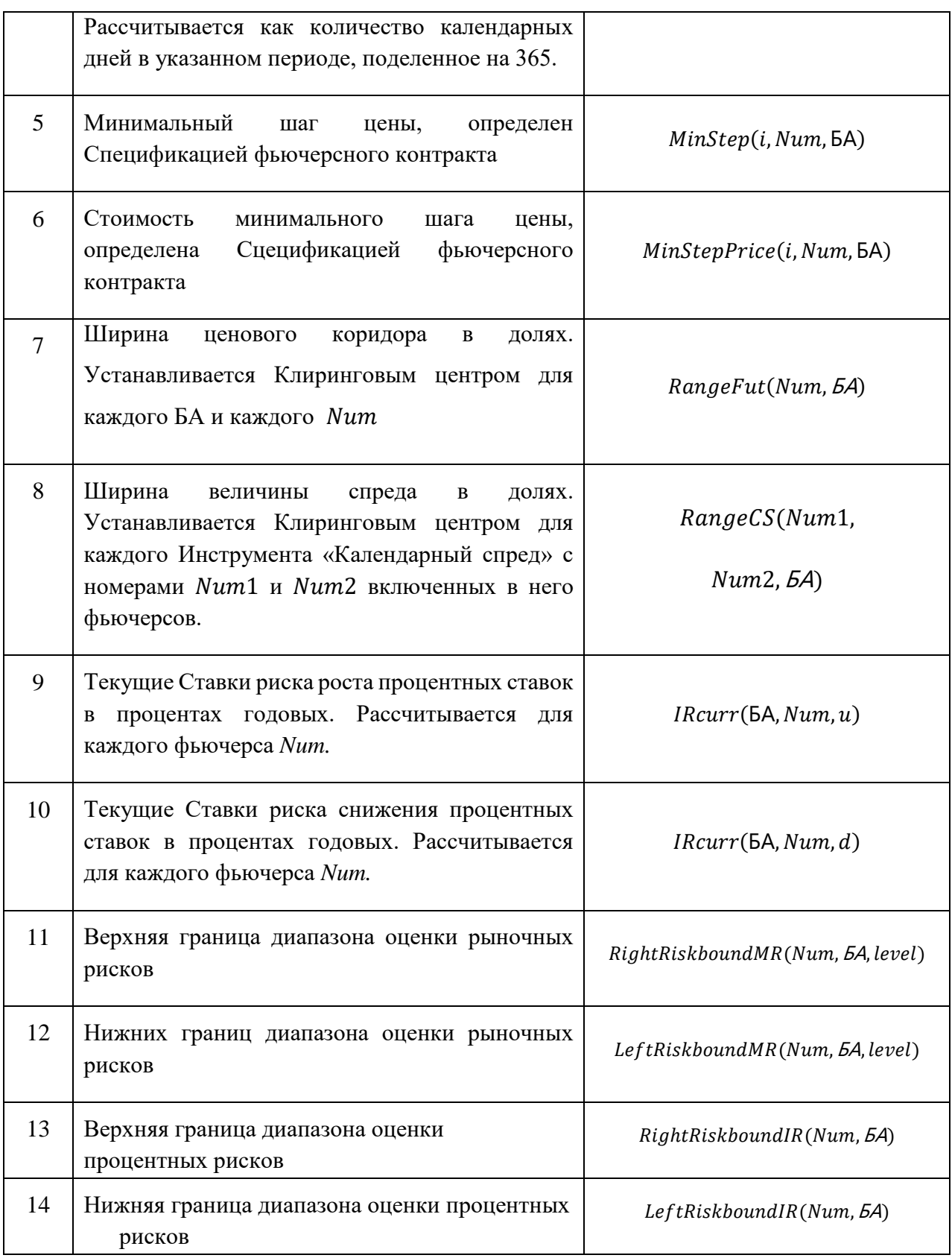

Риск-параметры №№2-4,7-8 устанавливаются решением Клирингового Центра.

2. В ходе клиринговой сессии для каждого фьючерсного контракта расчет Верхней (Нижней) границы Ценового коридора происходит по следующему алгоритму:

2.1. Для всех фьючерсных контрактов:

 $RC(i, Num, BA) = P(i, Num, BA)$  $MRcurr(5A, level) = MR(5A, level)$  $IRcurr(5A, Num, u) = IRcurr(5A, Num, d) = interp(IR(5A, m), \tau(Num))$ , Где  $\int$   $interp( IR(5A, m), \tau(Num))$  - значение Ставки риска рассогласования процентных ставок, интерполированное в соответствии со следующими формулами:

$$
interp(IR(BA,m), \tau(Num)) = \frac{(IR(BA,R) - IR(BA,L))(\tau(Num) - T(L))}{T(R) - T(L)} + IR(BA,R)
$$

Если  $\tau$ (Num)> $T$ max

$$
interp(IR(BA,m), \tau(Num)) = IR(BA, T(max))
$$

где

*T* – время до исполнения фьючерса в днях,

 $T(R)$ ,  $T(L)$  – ближайшие к сроку  $T$  ключевые точки,  $T(R) > T(L)$ ,

 $R, L$  – номера ключевых точек.

( ) *–* максимальный ключевой срок.

2.2. Рассчитывается вспомогательная величина убывания ГО *IM(БА,Num)* для Фьючерсов на RUONIA:

 $IM(BA, Num) = N(BA) \cdot ((T_{max}(BA) - T_{min}(BA)) \cdot \varphi^{\alpha} + T_{min}(BA)) \cdot \frac{MinStep(i, Num, BA)}{MinStepPrice(i, Num, BA)},$ 

где

$$
\varphi = \min(\max\left(\frac{\tau(\text{Num}) - T_{\text{min}}(5\text{A})}{T_{\text{max}}(5\text{A}) - T_{\text{min}}(5\text{A})}; 0\right); 1),
$$

*N(БА) –* номинал контракта,

(БА) *–* скорость убывания ГО, параметр *БА,*

T\_min(*БА*), T\_max(*БА*) - параметры БА, устанавливаются как время до экспирации в долях года.

- 2.3. Для каждого фьючерса Num рассчитывается вспомогательная величина:
- 2.3.1. Для всех фьючерсов кроме Фьючерсов на RUONIA:

 $RiskRange(i, Num, BA) = [RC(i, Num, BA) + Spot(i, BA) \cdot MRcurr(BA, 1)]$  $\cdot$   $_{\rho}$ IRcurr(5A, Num, u) $\cdot \tau$ (Num) \_ (2)

$$
-[RC(i, Num, BA) - Spot(i, BA) \cdot MRcurr(BA, 1)] \cdot e^{-lRcurr(BA, Num, d) \cdot \tau(Num)}
$$

2.3.2. Для Фьючерсов на RUONIA:

 $RiskRange(i, Num, BA) = [RC(i, Num, BA) + MRcurr(BA, 1) \cdot IM(BA, Num)$  $+$   $[RCurr(5A, Num, u)] -$ (3)

$$
-[RC(i, Num, BA) - MRcurr(EA, 1) \cdot IM(EA, Num) - IRcurr(EA, Num, d)]
$$

2.4. Верхняя/Нижняя граница Ценового коридора для фьючерса *Num* рассчитываются как:

 $HboundFut(Num, 5A) =$ 

$$
P(i, Num, BA) + \frac{1}{2} * RangeFut(Num, BA) * RiskRange(i, Num, BA)
$$
 (4)

 $LboundFut(Num, 5A) =$ 

$$
P(i, Num, BA) - \frac{1}{2} * RangeFut(Num, BA) * RiskRange(i, Num, BA)
$$
 (5)

2.5. Рассчитывается вспомогательная величина  $Price RangeFut(i, Num, BA)$  – полуширина границ Ценового коридора фьючерса Num, рассчитанного в клиринговую сессию *i*:

 $PriceRangeFut(i, Num, BA) =$ 

$$
\frac{1}{2} * RangeFut(Num, BA) \cdot RiskRange(i, Num, BA)
$$
 (6)

3. Расчет Верхней (Нижней) границы величины спреда Num1/Num2 происходит по следующему алгоритму:

3.1.Рассчитывается вспомогательная величина:

3.1.1. Для фьючерсов, кроме Фьючерсов на RUONIA:

$$
RiskRangeCS(Num1, Num2, bA) = [P(i, Num2, bA)] \cdot \left[e^{IRcurr(bA, Num2, u) \cdot \tau(Num2)}\right]
$$
\n
$$
- e^{-IRcurr(bA, Num2, d) \cdot \tau(Num2)}]
$$
\n
$$
(7)
$$

#### 3.1.2. Для Фьючерсов на RUONIA:

$$
RiskRangeCS(Num1, Num2, bA) = \qquad \qquad IRcurr(bA, Num2, u) + \\ + \qquad \qquad + \qquad Hcurr(bA, Num2, d)
$$
\n
$$
(8)
$$

3.2.Верхняя/Нижняя граница величины спреда рассчитываются как:

 (1, 2, БА) = (1, 2, БА) + 1 <sup>2</sup> (1, 2, БА) <sup>∙</sup> ∙ (1, 2, БА) (9) (1, 2, БА) <sup>=</sup> (1, 2, БА) <sup>−</sup> − 1 <sup>2</sup> (1, 2, БА) ∙ (1, 2, БА) (10)

Где

$$
P(Num1, Num2, 5A) = P(i, Num2, 5A) - P(i, Num1, 5A)
$$
 (11)

3.3. Рассчитывается вспомогательная величина  $PriceRangeCS(i, Num1, Num2, ...)$ БА) – полуширина Верхней/нижней границ величины спреда Num1/Num2, рассчитанного в клиринговую сессию i:

 $PriceRangeCS(i, Num1, Num2, 5A)$  $=\frac{1}{2}$ RangeCS(Num1, Num2, *БА*) ∙ ∙ RiskRange CS(Num1, Num2, БА) (12)

4. Рассчитываются границы диапазона оценки рыночных рисков:

4.1.Верхняя граница диапазона оценки рыночных рисков:

4.1.1. Для фьючерсов кроме Фьючерсов на RUONIA:

$$
RightRiskboundMR(Num, \text{BA}, level)
$$
  
= RC + MRcurr(\text{BA}, level) \cdot abs(Spot(\text{BA})) (13)

4.1.2. Для фьючерсов на RUONIA

$$
RightRiskboundMR(Num, BA, level)
$$
  
= RC + MRcurr(BA, level) · IM(BA, Num) (14)

4.2.Нижняя граница диапазона оценки рыночных рисков

4.2.1. Для фьючерсов кроме Фьючерсов на RUONIA:

$$
LeftRiskboundMR(Num, \text{5A}, level)
$$
  
= RC – MRcurr(5A, level) · abs(Spot(5A))

4.2.2. Для фьючерсов на RUONIA

$$
RightRiskboundMR(Num, BA, level)
$$
  
= RC + MRcurr(BA, level) \cdot IM(BA, Num) (16)

- 5. Рассчитываются границы диапазона оценки процентных рисков:
	- 5.1.Верхняя граница диапазона оценки процентных рисков

$$
RightRiskboundIR(Num, BA) = IRcurr(BA, Num, u)
$$
\n(17)

5.2.Нижняя граница диапазона оценки процентных рисков

- **II. Мониторинг и изменение Верхней/Нижней границ диапазона оценки рыночных рисков, Верхней/Нижней границ диапазона оценки процентных рисков, Верхней/Нижней границ Ценового коридора фьючерсных контрактов и Верхней/Нижней границ величины спреда в течение Расчетного периода**
- 1. Для мониторинга достаточности и изменения риск-параметров в течение Расчетного периода используются следующие дополнительные риск-параметры:

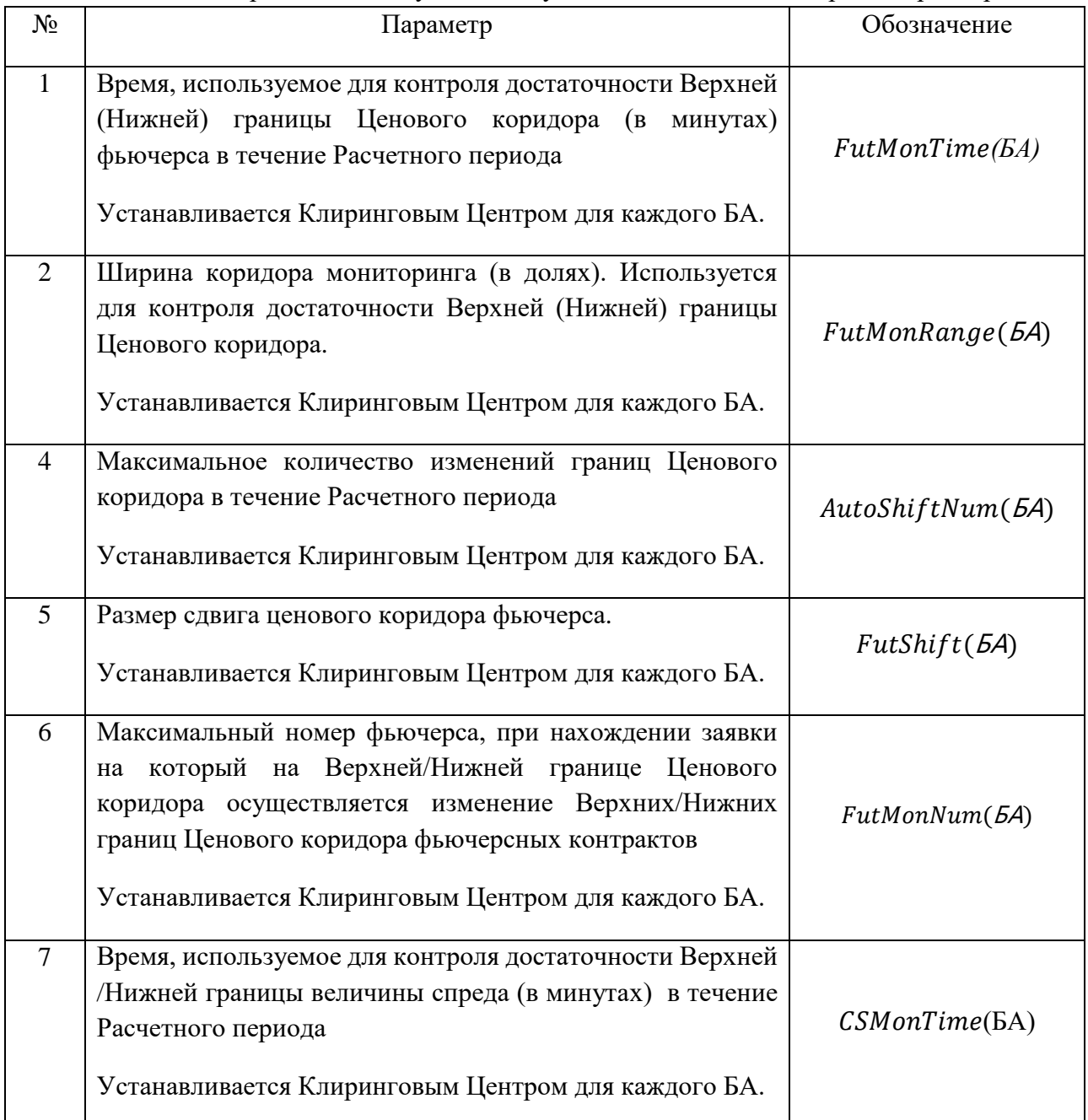

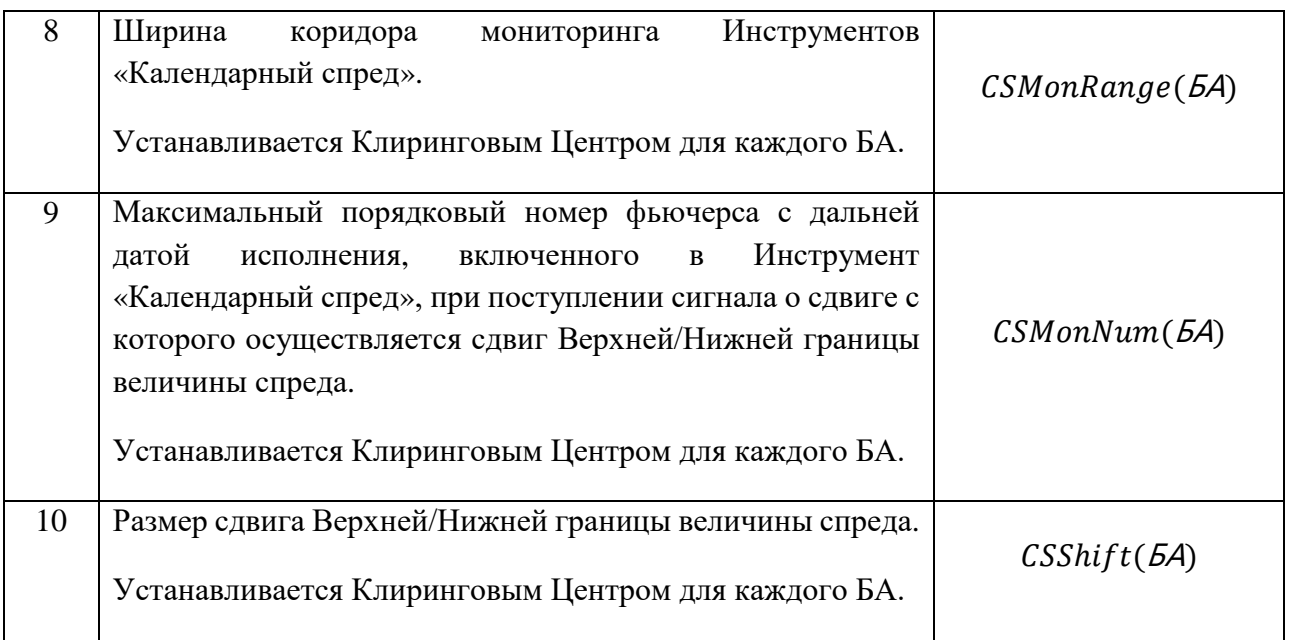

2. Клиринговый центр изменяет в ходе Расчетного периода Верхнюю/ Нижнюю границу диапазона оценки рыночных рисков для фьючерса Num при одновременном выполнении следующих условий:

- а. наличие в ТС непрерывно в течение *FutMonTime* минут с момента регистрации хотя бы одной безадресной Активной заявки на покупку (продажу) данного фьючерсного контракта с ценой, отличной от Верхней (Нижней) границы Ценового коридора не более, чем на пороговое значение  $FutMonRange(BA) \cdot PriceRangeFut(i, Num, BA)$ .
- b. Количество сдвигов Верхних/Нижних границ Ценового коридора в течение Расчетного периода не превышало  $AutoshiftNum(BA)$ .
- с. Номер фьючерсного контракта Num не превышает  $FutMonNum$ .
- 3. В ходе Расчетного периода Клиринговый центр проводит изменение Верхней / Нижней границы диапазона оценки процентных рисков при одновременном выполнении следующих условий:
	- a. Нахождение активной заявки на покупку/продажу по Инструменту «Календарный спред» Num1/Num2 на расстоянии менее чем  $\mathit{CSMonRange}(5A) * PriceRange(S(i, Num1, Num2, 5A)$  от Верхней /Нижней границы величины спреда в течение не менее чем *CSMonTime* секунд.

b.Количество сдвигов Верхних/Нижних границ Ценового коридора

БА в рамках торговой сессии не превышало  $AutoShiftNum$ .

c. Num2 не превышает  $\mathit{CSMonNum}$ .

- 4. В случае выполнения условий пункта 2 или 3 настоящего Раздела Методики по фьючерсному контракту в течение Расчетного периода, КЦ направляет Бирже уведомление о необходимости приостановить торги по данному фьючерсному контракту, по всем фьючерсным контрактам с тем же базовым активом, заключаемым на основании той же Спецификации, а также по всем фьючерсным контрактам, входящим с фьючерсным контрактом в один Межконтрактный спред, и по всем опционным контрактам, базовым активом которых являются указанные в настоящем пункте фьючерсные контракты, приостанавливаются на срок, не превышающий 15 (пятнадцати) минут.
- 5. После изменения границ диапазона оценки рыночных рисков фьючерсного контракта или границ диапазона оценки процентных рисков Клиринговый центр с использованием ТС направляет Бирже уведомление о возможности возобновления торгов.
	- 6. В случае запуска сдвига Верхнюю/ Нижнюю границу диапазона оценки рыночных рисков фьючерсных контрактов рассчитываются следующие величины:

6.1. Пересчитывается текущее значение ставок рыночного риска

 $MRcurr(BA, level) = MRcurr(BA, level) + 0.5 \cdot FutShift(BA) \cdot MR(BA, 1)$  (19)

6.2. Центр расчета рисков определяется как:

- 1. В случае сдвига Верхней границы диапазона оценки рыночных рисков:
	- a. Для фьючерсов кроме Фьючерсов на RUONIA:

$$
RC(Num, \, 5A, \, new) = RC(Num, \, 5A, \, old) + 0.5FutShift(5A) \cdot MR(5A, 1) \tag{20}
$$
\n
$$
\cdot Spot(i, \, 5A)
$$

b. Для Фьючерсов на RUONIA:

$$
RC(Num, \, 5A, \, new) = RC(Num, \, 5A, \, old) + 0.5 \cdot FutShift(\, 5A) \cdot MR(\, 5A, 1) \tag{21}
$$
\n
$$
\cdot IM(\, 5A, \, Num)
$$

2. В случае сдвига Нижней границы диапазона оценки рыночных рисков:

a. Для фьючерсов кроме Фьючерсов RUONIA:

 $RC(Num, \textit{5A}, new) = RC(Num, \textit{5A}, old) - 0.5 \cdot \textit{FutShift}(\textit{5A}) \cdot \textit{MR}(\textit{5A}, 1)$  $\cdot$  Spot(i, *БА*) (22)

b. Для Фьючерсов на RUONIA:

$$
RC(Num, \, 5A, \, new) = RC(Num, \, 5A, \, old) - 0.5 \cdot FutShift(\, 5A) \cdot MR(\, 5A, 1) \tag{23}
$$
\n
$$
\cdot IM(\, 5A, \, Num)
$$

23

6.3. Для каждого фьючерса Num рассчитывается вспомогательная величина  $RiskRange(Num, BA, new)$  аналогично п. 2.4.2. I Раздела настоящей Части Методики.

6.4. Рассчитывается дополнительная величина  $DeltaRangeFut(Num, BA)$ :  $DeltaRangeFut(Num, 5A)$  =  $RiskRange(Num, 5A, new)$ (24)

 $- RiskRange(old, Num, BA)$ Где RiskRange(old, Num,  $5A$ ) - рассчитанная до изменения Ценового коридора

6.5. Верхняя/Нижняя границы Ценового коридора пересчитываются по формулам:

*HboundFut(Num, 5A, new)* 
$$
= HboundFut(old, Num, 5A) + DeltaRangeFut(Num, 5A)
$$
 (25)

 $LboundFut(Num, 5A, new) =$ LboundFut(old, Num, 5A) − DeltaRangeFut(Num, БА) (26)

- 7. В случае запуска сдвига Верхней/Нижней границы величины спреда рассчитываются следующие величины:
	- 7.1. В случае изменения верхней границы:

7.1.1. Пересчитывается Текущая Ставка риска роста процентных ставок:

$$
IRcurr(5A, Num2, u)
$$
  
= IRcurr(5A, Num2, u, old) + CSShift(5A)  
\* IR(5A, Num2) (27)

Где

величина.

 $IRcurr(5A, Num2, u, old)$  – последняя рассчитанная Текущая Ставка риска роста процентных ставок.

7.2. В случае изменения нижней границы

7.2.1. Пересчитывается Текущая Ставка риска снижения процентных ставок:  $IRcurr(5A, Num2, d)$ (28)

$$
= \text{IRcurr}(5A, \text{Num2}, d, old) + \text{CSShift}(5A)
$$

$$
* \text{IR}(5A, \text{Num2})
$$

Где

 $IRcurr(5A, Num2, d, old)$  – последняя рассчитанная Текущая Ставка риска роста процентных ставок.

7.2.2. Для каждого фьючерса Num рассчитывается вспомогательная величина  $RiskRangeCS(Num1, Num2, 5A)$  аналогично п. 3.1.2. I Раздела настоящей Части Методики.

7.2.3. Рассчитывается дополнительная величина (1, 2, БА): (1, 2, БА) = (1, 2, БА) − (1, 2, БА, ) (29)

 $RiskRangeCS(Num1, Num2, 5A, old)$  – последняя рассчитанная в ТС дополнительная величина RiskRangeCS(Num1, Num2, БА).

7.3. Тогда Верхняя/Нижняя границы величины спреда пересчитываются по формулам:

$$
HboundCS(Num1, Num2, 5A, new)
$$
\n
$$
= HboundCS(Num1, Num2, 5A, old)
$$
\n
$$
+ DeltaRangeCS(Num1, Num2, 5A)
$$
\n(30)

Или

$$
LboundCS(Num1, Num2, 5A, new)
$$
\n
$$
= HboundCS(Num1, Num2, 5A, old)
$$
\n
$$
- DeltaRangeCS(Num1, Num2, 5A)
$$
\n(31)

8. Рассчитываются Верхние/Нижние границы диапазона оценки рыночных рисков, Верхние/Нижние границы диапазона оценки процентных рисков в соответствии с пп. 4-5 I Раздела настоящей Части Методики.

#### **III. Иные положения**

1. Верхняя/Нижняя граница диапазона оценки рыночных рисков или и Верхняя/Нижняя границы диапазона оценки процентных рисков может быть также изменена на основе решения Клирингового центра в ходе клиринговой сессии, вне клиринговой сессии или Расчетного периода, если иное не предусмотрено Правилами клиринга.

- 2. В случае необходимости изменения Верхней/Нижней границы диапазона оценки рыночных рисков или Верхней/Нижней границы диапазона оценки процентных рисков в соответствии с пунктом 1 настоящего Раздела Методики значение ставок  $MRcurr(BA, level), IR(BA, m), IRCurr(BA, Num, u), IRCurr(BA, Num, d)$ устанавливается решением Клирингового центра.
- 3. В случае выполнения условий пункта 1 настоящего Раздела Методики по фьючерсному контракту в течение Расчетного периода, КЦ направляет Бирже уведомление о необходимости приостановить торги по данному фьючерсному контракту, по всем фьючерсным контрактам с тем же базовым активом, заключаемым на основании той же Спецификации, а также по всем фьючерсным контрактам, входящим с фьючерсным контрактом в один Межконтрактный спред, и по всем опционным контрактам, базовым активом которых являются указанные в настоящем пункте фьючерсные контракты, приостанавливаются на срок, не превышающий 15 (пятнадцати) минут.
- 4. В целях указанной приостановки торгов Клиринговый центр с использованием ТС направляет Бирже уведомление о необходимости приостановки торгов.
- 5. В случае изменения Верхней/Нижней границы диапазона оценки рыночных рисков или Верхней/Нижней границы диапазона оценки процентных рисков в соответствии с пунктом 1 настоящего Раздела Методики на Срочном рынке ПАО Московская Биржа Клиринговый центр уведомляет Участников клиринга об изменении Верхней/Нижней границы Ценового коридора по фьючерсному контракту и Верхней/Нижней границы диапазона оценки рыночных рисков или Верхней/Нижней границы величины спреда и Верхней/Нижней границы диапазона оценки процентных рисков путем размещения соответствующей информации на Сайте Клирингового центра и/или посредством Торговой системы не позднее, чем за 15 минут до применения нового значения Верхней/Нижней диапазона оценки рыночных рисков или Верхней/Нижней границы диапазона оценки процентных рисков. Часть 3. Параметры расчета Гарантийного обеспечения

<span id="page-25-0"></span>В целях расчета Гарантийного обеспечения Клиринговым Центром устанавливаются следующие риск-параметры:

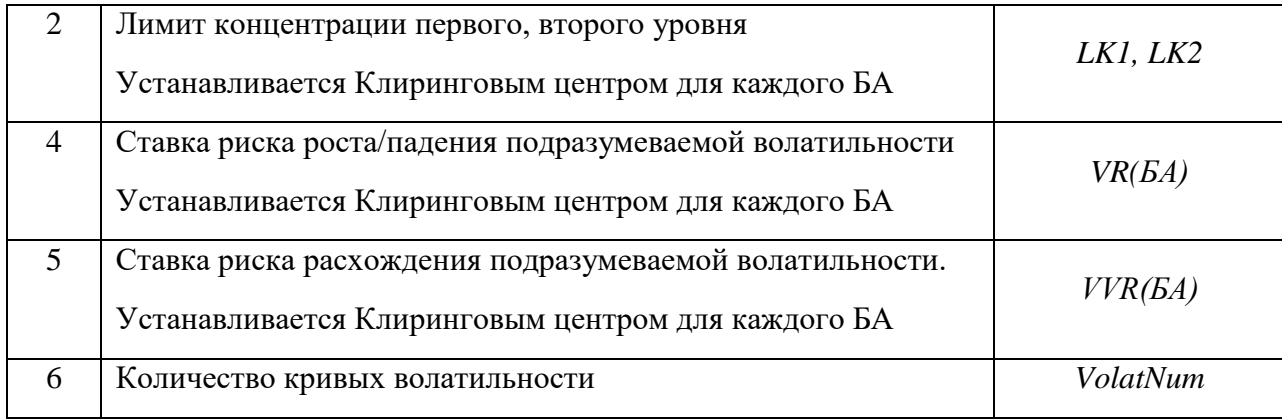

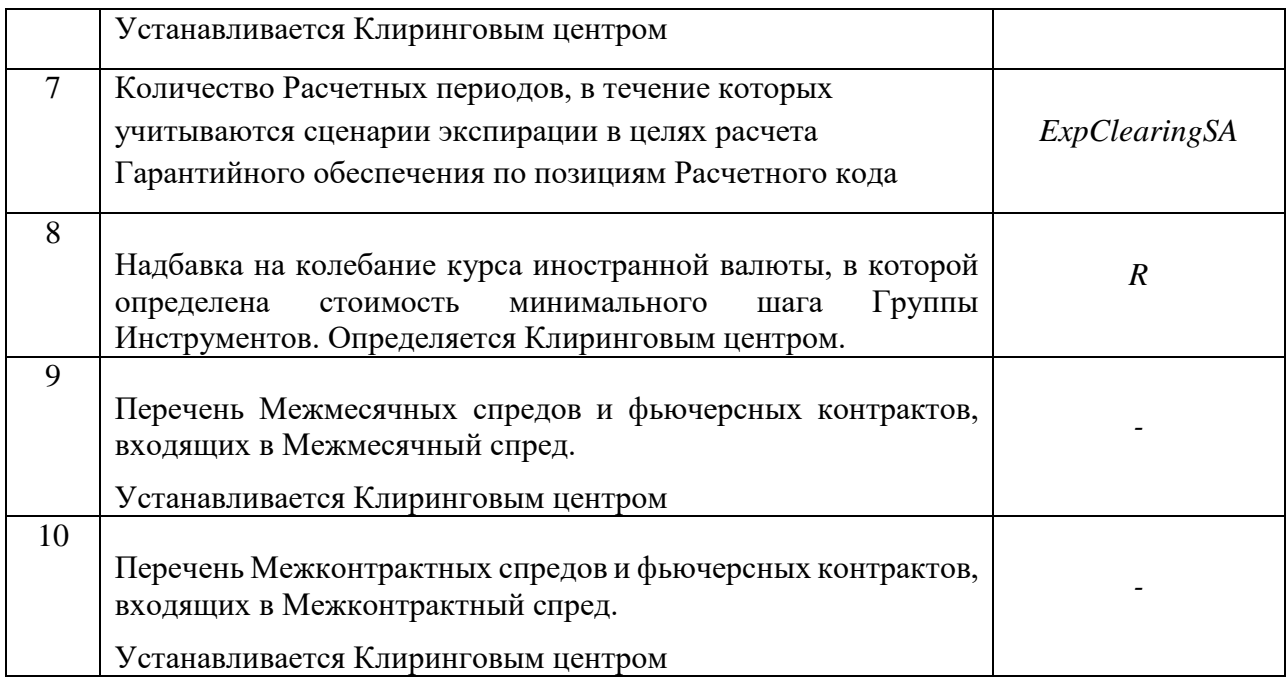

Значения риск-параметров, устанавливаемых Клиринговым центром, публикуются на сайте Клирингового центра.

## <span id="page-26-0"></span>Часть 4. Порядок расчета кривых волатильности

Кривая волатильности (кривая подразумеваемой волатильности, implied volatility curve) рассчитывается Клиринговым центром для опционов пут и колл на один базовый фьючерс с одной датой экспирации (для одной Серии опционов).

Расчет кривых волатильности происходит автоматически в соответствии с настоящей Методикой. Клиринговым центром могут быть установлены иные значения коэффициентов кривых волатильности.

## **I. Алгоритм расчета**

- 1. Кривая волатильности рассчитывается в следующем порядке:
	- 1. Определяются цены лучших заявок опционов колл и пут в соответствии с разделом II настоящей Части Методики;
	- 2. Определяются подлежащие подстройке значения параметров кривой волатильности (в зависимости от типа «привязки кривой»);
	- 3. Рассчитывается кривая волатильности в соответствии с разделом III настоящей Части Методики;
	- 4. Производится подстройка коэффициентов кривой волатильности в соответствии с Разделами IV-VI настоящей Части Методики.
- 2. Автоматический расчет кривых прекращается за 10 минут до начала вечерней и/или дневной клиринговых сессий.

## **II. Определение цен лучших заявок опционов колл и пут**

1. Исходными данными для построения кривой волатильности являются:

- цены Активных безадресных заявок на покупку и на продажу по каждой Серии опционов, количество Срочных контрактов, на заключение которых направлена заявка, и время непрерывного присутствия каждой заявки в Торговой системе в качестве Активной заявки;
- T время от момента расчета кривой волатильности до последнего дня заключения опционных контрактов, выраженное в долях года.
- F Текущая котировка Базового фьючерсного контракта в момент построения кривой волатильности.

Рассматриваются Активные безадресные заявки, объем которых превышает  $V_{min}$  и время нахождения в ТС превышает  $T_{min}$ . Параметры  $V_{min}$  и  $T_{min}$  устанавливаются Клиринговым центром.

- 1. Для каждого опциона определяются лучшие Активные безадресные заявки: заявка на покупку с наибольшей ценой и заявка на продажу с наименьшей ценой. Если по некоторой серии опционов отсутствуют заявки на покупку или продажу, удовлетворяющие указанным критериям отбора, то считается, что соответствующая лучшая цена отсутствует.
- 2. Цены лучших Активных безадресных заявок пересчитываются в подразумеваемые волатильности (implied volatility). Используется формула Блэка для маржируемых опционов на фьючерсные контракты, то есть опционов с фьючерсным типом расчетов:

$$
C = F \cdot N(d_1) - Strike \cdot N(d_2)
$$

$$
P=C-F+Strike,
$$

где *С, Р* – цена опциона колл и пут соответственно,

$$
d_1 = \frac{\ln\left(\frac{F}{Strike}\right) + 0.5\sigma^2 T}{\sigma\sqrt{T}} \qquad d_2 = \frac{\ln\left(\frac{F}{Strike}\right) - 0.5\sigma^2 T}{\sigma\sqrt{T}}
$$

 $N(x) = \frac{1}{\sqrt{2\pi}} \int_{-\infty}^{x} e^{-\frac{y^2}{2}} dy$  – функция стандартного нормального распределения.

– подразумеваемая волатильность, выраженная в долях от единицы.

По цене C или P численным методом определяется подразумеваемая волатильность σ, которая для дальнейших расчетов умножается на 100. Если лучшая цена покупки или продажи на некотором страйке отсутствует, то соответствующая подразумеваемая волатильность принимается равной нулю.

Таким образом, для каждого страйка имеются 4 цены: call\_bid, call\_ask, put\_bid, put\_ask.

3. Для каждого страйка рассчитываются bid и ask:

3.1.  
\nРассчитываются вспомогательные переменные тах\_bid, min\_ask.  
\n
$$
max_bid = \begin{cases} \n\max(put_bid, call_bid), \neq c, \text{и имеются обе заявки,} \\ \n\text{цена заявки, если иместся только одна заявка,} \\ \n0 - B \n\text{противном случае} \n\end{cases}
$$

$$
min\_ask = \begin{cases} min(put\_ask, call\_ask), ecnu umeeora obe 3aABka, \\ \text{qena 3aABKA}, ecnu umeeca 70nbko 0qha 3aABka, \\ 0 - B nporubhom 0\n \end{cases}
$$

3.2.*Рассчитыванотся bid, ask:*  
\n
$$
bid = \begin{cases}\n\min(max\_bid, min\_ask), ecnumax\_bid \neq 0 \text{ min\_ask} \neq 0, \\
max\_bid, ecnumax\_bid > 0 \text{ min\_ask} = 0 \\
0 - B \text{ npOTHBHOM CJY4} < 0\n\end{cases}
$$

$$
ask = \begin{cases} \max(\max\_bid, \min\_ask), \text{ eclum} \max\_bid \neq 0 \text{ mmin\_ask} \neq 0, \\ \min\_ask, \text{ eclum} \min\_ask > 0 \text{ u max\_bid} = 0, \\ 0 - \text{ b } \text{ mporubhom} \text{ cnyuae} \end{cases}
$$

Примечание. Если call bid > put ask или put bid > call ask (интервалы (call bid, call ask) и (put\_bid, put\_ask) не пересекаются), то в соответствии с настоящим пунктом Методики в качестве интервала bid – ask будет использован промежуток между этими интервалами, то есть (put\_ask, call\_bid) в первом случае и (call\_ask, put\_bid) во втором случае.

#### **III. Расчет кривой волатильности**

1. Кривая волатильности рассчитывается на основе следующей формулы:

$$
\sigma = f(x, s, a, b, c, d, e) = a + b \cdot (1 - \exp(-cy^2)) + \frac{d \cdot \arctg(e \cdot y)}{e},
$$

Где

s, a, b, c, d, e – параметры, подлежащие подстройке; в дальнейшем эти параметры обозначаются соответственно param(1), param(2),…, param(6) или сокращенно param $(1\div 6)$ ;

$$
x = \frac{1}{\sqrt{T}} \ln \left( \frac{Strike}{F} \right)
$$
— горизонтальная координата кривой;  

$$
y = x - \frac{s}{\sqrt{T}}.
$$

- 2. Если для рассчитываемой кривой волатильности не определена Опорная кривая волатильности, то в начале подстройки параметрам присваиваются последние рассчитанные значения.
- 3. Если для рассчитываемой кривой волатильности определена Опорная кривая волатильности, то в начале подстройки значения параметров равны значениям параметров Опорной кривой волатильности.
- 4. В последний день заключения опционных контрактов, после окончания вечерней торговой сессии, теоретические цены опционов определяются на основе

параметров кривой param $(1\div 6)=(0,0,0,1,0,1)$  в соответствии с Методикой расчета теоретической цены опциона и коэффициента «дельта».

## **IV. Подстройка кривой волатильности**

- 1. Построение кривой заключается в минимизации критериальной функции Cr.
- 2. Критериальная функция рассчитывается как сумма экспонент ошибок по страйкам. Ошибки взвешиваются относительно удаленности от центрального страйка с помощью убывающей функции.
- 3. Оптимизация параметров кривой проходит два этапа:
	- 1. Грубая подстройка метод псевдослучайных отклонений;
	- 2. Точная подстройка метод покоординатного спуска.

### 4. Грубая подстройка

4.1. Данный метод основан на сдвиге текущих параметров на ξ ⋅100 процентов, где ξ 6-мерная квазислучайная величина, равномерно распределенная на кубе [−1.5;1.5] получаемая из квазислучайной 6×16383 последовательности Соболя (равномерно распределенные на [0, 1] величины).

Если итерация грубой подстройки приводит к уменьшению критериальной функции, то производится проверка на монотонность цен опционов в соответствии с Разделом V настоящей Методики.

Если цены опционов монотонны в соответствии с Разделом V настоящей Части Методики, значения, полученные в результате данной итерации, принимаются.

### 5. Точная подстройка

- 5.1. Точная подстройка основана на методе покоординатного спуска. Один цикл точной подстройки состоит в улучшении всех 6 координат последовательно.
- 5.2. Улучшение одной координаты происходит по следующему алгоритму:

1. Выбирается начальный шаг  $Step = Step_0$ .

2. Рассчитываются значения критериальной функции при сдвиге параметра на шаг Step вверх и на шаг вниз. Выбирается наименьшее значение критериальной функции и соответствующее ему направление сдвига,

3. Если сдвиг на данный шаг Step в данном направлении приводит к уменьшению критериальной функции, проверяется монотонность цены опционов,

4. Если цены монотонны, алгоритм возвращается к пункту 2 настоящего подпункта Методики,

5. Если цены не монотонны или критериальная функция не уменьшилась, шаг Step уменьшается в 2 раза и алгоритм переходит к пункту 2,

6. Цикл продолжается до тех пор, пока  $Step > 0.0001 \cdot Step_0$ .

### **V. Проверка кривой волатильности на монотонность**

- 1. Для всех Серий опционов производится проверка кривых волатильности на два различных типа монотонности в соответствии с пунктами 2 и 3 настоящего Раздела Методики.
- 2. Проверяется, что цены опционов колл не возрастают по страйку, а цены опционов пут не убывают по страйку. В случае немонотонности кривой волатильности ее параметрам присваиваются предыдущие рассчитанные значения.
- 3. Рассчитывается производные цены опциона колл и пут по страйку для проверяемой кривой для всех страйков.

$$
\frac{\partial C}{\partial Strike} = N'(d_2) \cdot \frac{\partial \sigma}{\partial y} - N(d_2)
$$

 $N'(x) = \frac{1}{\sqrt{2\pi}}$ −<sup>∡2</sup> – функция плотности вероятности стандартного нормального распределения.

$$
\frac{\partial P}{\partial Strike} = \frac{\partial C}{\partial Strike} + 1
$$

$$
\frac{\partial \sigma}{\partial y} = 0.01 \cdot ( \cdot (2 \cdot b \cdot c \cdot y \cdot Exp(-c \cdot y^2) + \frac{d}{1 + e^2 y^2})
$$

Примечание: добавление множителя 0.01 при дифференцировании отражает перевод размерности подразумеваемой волатильности в доли от единицы. Данная операция обусловлена размерностью коэффициентов s,a,b,c,d,e.

Проверяется условие монотонности:

$$
\begin{cases}\n\frac{\partial C}{\partial Strike} \le 0\\ \frac{\partial P}{\partial Strike} \ge 0\n\end{cases}
$$

В случае немонотонности кривой волатильности ее параметрам присваиваются предыдущие рассчитанные значения.

#### **VI. Ограничения, применяемые к параметрам кривых**

1. Значения параметров param(1÷6) ограничиваются сверху и снизу. Все или некоторые ограничения могут отсутствовать.

- 2. В случае если задана Опорная кривая волатильности, параметры рассчитываемой кривой не могут отклоняться от параметров Опорной кривой волатильности больше, чем на соответствующие абсолютные или относительные ограничения.
- 3. Рассчитанное значение волатильности σ ограничивается сверху и снизу.

## **VII. Иные положения**

- 1. В начале первого Торгового дня, в течение которого возможно заключение опциона в рамках Серии опционов (далее – первый день торгов Серией опционов), параметры кривой волатильности данной Серии опционов определяются Клиринговым центром с учетом принципов, определенных в подпунктах 1.1-1.3 настоящего Раздела Методики.
	- 1.1. Если для Серии опционов в первый день торгов Серией опционов установлена Опорная кривая волатильности, то параметры кривой волатильности данной Серии опционов устанавливаются равными параметрам Опорной кривой волатильности.
	- 1.2. Если для Серии опционов в первый день торгов не установлена Опорная кривая волатильности, то параметры кривой волатильности данной Серии опционов устанавливаются следующим образом:
		- b=0, c=1, d=0, e=1, s=0, значение параметра a определяется экспертно,
		- где b, c, d, e, s, a, параметры кривой волатильности, как они определены в Разделе III настоящей Части Методики.
	- 1.3. Клиринговым центром могут быть установлены другие параметры кривой волатильности в первый день торгов Серией опционов.